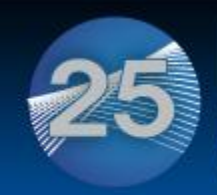

IDUG Leading the DB2 User Community since 1988

#### **International DB2** Users Group

### **A Letter From the IDUG President**

#### **Joe Borges, IDUG President**

Dear IDUG Membership,

It's hard to believe that I only have three months remaining in my term as IDUG President... it seems like yesterday the baton was being handed over! BUT it's not time to take the foot off the pedal!

For starters, I am excited about the upcoming [IDUG DB2 Tech Conference in](http://r20.rs6.net/tn.jsp?e=001gNkKZ8tKj6CoCRsizqb31sZkU_e3-2pwgkbmb-AjMVx6iBJMyaSM4a330sSebE4W_FFEknExQFAfIOzSspxHlhkfDMfBI2Q-NdRTwcNUsni9aaulFjWceIrUOUuAy8njzl8xEel12WA=)  [Orlando.](http://r20.rs6.net/tn.jsp?e=001gNkKZ8tKj6CoCRsizqb31sZkU_e3-2pwgkbmb-AjMVx6iBJMyaSM4a330sSebE4W_FFEknExQFAfIOzSspxHlhkfDMfBI2Q-NdRTwcNUsni9aaulFjWceIrUOUuAy8njzl8xEel12WA=) Orlando has always been one of our most popular locations and it is only fitting that we are back for IDUG's 25th anniversary... it's going to be magical (pardon the pun!).

For many of us who have attended IDUG conferences since the early years, 2013 is going to be nostalgic. If you haven't attended an IDUG event in the last few years, this is a good year to do so. Meet up with old friends and reminisce about the good old days.

[Click here to read more](http://r20.rs6.net/tn.jsp?e=001gNkKZ8tKj6AzZWKX80Yf4j_E31L60hm1t5NRGWBBnuTc5s7gGE5VqeJdEBjbHXkFN8CEQEXLYwwWMdEseFD2mSUQdoBePwpjAO7fn7X-BiqCnYwarzESLb8Z-R0ynutTu_K2Fa0kPp0AFGoFlOvM1g==)

### **New Year's Resolutions: Help your DB2 Client Lose Weight**

#### **By Ian Bjorhovde**

Nearly all DB2 DBAs are familiar with the big, heavy DB2 client especially if you've had the misfortune of having to download the 400+ Mb behemoth over a slow Internet connection. Some of us have started using the Runtime Client in the quest for a smaller client footprint; this provides essentially the same functionality as the full client, only excluding the Java graphical tools.

[Read the full article here.](http://r20.rs6.net/tn.jsp?e=001gNkKZ8tKj6BMF7NAOVX1jYkPu6LiXroN-U0947a5gLqUD8_OCRnm1ssjGQgKRhyW_t2aTO3CY1CAOL1RaKHkWeqYSHyVlEmlnXgc1k86HPdunyPzkfqmqrhot4iRGNitHsHTldPZwzuLHyGeIB3lAA==)

# **IDUG DB2 Tech Conferences**

#### **Register for these can't-miss DB2 events today!**

**[Orlando, Florida, April 29 -](http://r20.rs6.net/tn.jsp?e=001gNkKZ8tKj6CoCRsizqb31sZkU_e3-2pwgkbmb-AjMVx6iBJMyaSM4a330sSebE4W_FFEknExQFAfIOzSspxHlhkfDMfBI2Q-NdRTwcNUsni9aaulFjWceIrUOUuAy8njzl8xEel12WA=) May 3, 2013**: [Register](http://r20.rs6.net/tn.jsp?e=001gNkKZ8tKj6DnGn_EmFpgC1vA2u-X-nmK2WtSXkHrIZBFsMcxbDhaOZdYtimZhEUkb43_2tF05nVZtwHyYegDVHWoMe70KW0N7jpOV8eCo6pvHgiw-Af11LkBkAggSbxtGLMWinOeHRw=) for the IDUG DB2 Tech Conference in Orlando, Florida featuring the latest in DB2 technologies, networking opportunities and the technical content you need to be successful. The event will offer [complimentary workshops](http://r20.rs6.net/tn.jsp?e=001gNkKZ8tKj6DrBCYR57hMnArT5Fk-6e1cCikVYAErCsHUV4Eu5PA5TVnhpnOUEEnlFe_YAh_4XziMH1BqZzlHXNY5aG26JTa5qDEPV6vcXLJmNX7geDBZhb7BWrEdhZ1m9k7S6maBK7Y=) on Friday for all attendees! [View the full session line-up](http://r20.rs6.net/tn.jsp?e=001gNkKZ8tKj6Cs0yk0uquH_Vz1RN6MPCHD9fd6yjDnwVhtmpEYZSq8sEsig9IiaTjoytnE9zmL7m0D3YyR_9EkQaRZ88I837uhauVsboxeF71AALxpzzBg3tgrkPSpr3xBUqL8-ekoal0=) to see the variety of technical, user-focused sessions that will be presented in Orlando, and make sure to register by March 22 to take advantage of the early registration discount.

**[Melbourne, Australia, 11-13 September 2013](http://r20.rs6.net/tn.jsp?e=001gNkKZ8tKj6ClgtDfpdPMRdYfYYRclHP-mfg9R0rGs-D49U33ZMGZknl068LvMMQCWZeAoqgwl07mZCXK8_mCYOVEpMFiFFuM35ZEv5XxX9Mb1DPPsS4nFOn_hBZ_Wfb9RmH_Y5ADQ7E=)**: Plan to attend the 2013

eBulletin

### **February 5, 2013 Issue 2** You<br>Tube **in Join Today**

**Forward to a Colleague** 

### **Calendar of Events**

**IDUG DB2 Technical Seminar in Bangalore, India** 20 March 2013

**[IDUG DB2 Tech Conference in](http://r20.rs6.net/tn.jsp?e=001gNkKZ8tKj6CoCRsizqb31sZkU_e3-2pwgkbmb-AjMVx6iBJMyaSM4a330sSebE4W_FFEknExQFAfIOzSspxHlhkfDMfBI2Q-NdRTwcNUsni9aaulFjWceIrUOUuAy8njzl8xEel12WA=)  [Orlando, Florida](http://r20.rs6.net/tn.jsp?e=001gNkKZ8tKj6CoCRsizqb31sZkU_e3-2pwgkbmb-AjMVx6iBJMyaSM4a330sSebE4W_FFEknExQFAfIOzSspxHlhkfDMfBI2Q-NdRTwcNUsni9aaulFjWceIrUOUuAy8njzl8xEel12WA=)**  April 29 - May 3, 2013

**[IDUG DB2 Tech Conference in](http://r20.rs6.net/tn.jsp?e=001gNkKZ8tKj6ClgtDfpdPMRdYfYYRclHP-mfg9R0rGs-D49U33ZMGZknl068LvMMQCWZeAoqgwl07mZCXK8_mCYOVEpMFiFFuM35ZEv5XxX9Mb1DPPsS4nFOn_hBZ_Wfb9RmH_Y5ADQ7E=)  [Melbourne, Australia](http://r20.rs6.net/tn.jsp?e=001gNkKZ8tKj6ClgtDfpdPMRdYfYYRclHP-mfg9R0rGs-D49U33ZMGZknl068LvMMQCWZeAoqgwl07mZCXK8_mCYOVEpMFiFFuM35ZEv5XxX9Mb1DPPsS4nFOn_hBZ_Wfb9RmH_Y5ADQ7E=)** 11-13 September 2013

**[IDUG DB2 Tech Conference in](http://r20.rs6.net/tn.jsp?e=001gNkKZ8tKj6CBctqcG_q5I6kU-0UUCtGopJtgeRCkN_HxzPNeTGW-w7IgYyAw6qQ_dySUlgA3ZFrZtStHdev7xycs2zbT2fwSrkgkmbKj34Xm2VNUgx2fBvfh8R1rxyTBDjBg7wrnZr4=)** 

IDUG DB2 Tech Conference in Melbourne, Australia, representing great value by offering hours of technical presentations plus the right to attend one full-day or two half-day Education Seminar(s) from some of the leading speakers in the DB2 community. [Find out more](http://r20.rs6.net/tn.jsp?e=001gNkKZ8tKj6ClgtDfpdPMRdYfYYRclHP-mfg9R0rGs-D49U33ZMGZknl068LvMMQCWZeAoqgwl07mZCXK8_mCYOVEpMFiFFuM35ZEv5XxX9Mb1DPPsS4nFOn_hBZ_Wfb9RmH_Y5ADQ7E=) and mark your calendar today.

**[Barcelona, Spain, 13-18 October 2013](http://r20.rs6.net/tn.jsp?e=001gNkKZ8tKj6CBctqcG_q5I6kU-0UUCtGopJtgeRCkN_HxzPNeTGW-w7IgYyAw6qQ_dySUlgA3ZFrZtStHdev7xycs2zbT2fwSrkgkmbKj34Xm2VNUgx2fBvfh8R1rxyTBDjBg7wrnZr4=)**: Save the date for next year's IDUG DB2 Tech Conference in Barcelona. If you are interested in speaking, you can [submit a presentation proposal today!](http://r20.rs6.net/tn.jsp?e=001gNkKZ8tKj6BTV_WO4ZShzzR65dvp9GHIxACZllydprjYh20CkD5EcR9rGRpCC8yrHtXcsjr9qkhGBNISfVmq9O898jqErcFLRXD4JTcs4jISWkDCdfgdFDVkOJYyyLcpMZrrW274TUM=)

# **Save the Date: 20 March 2013 IDUG Comes to India for the DB2 Technical Seminar!**

Join us for the IDUG DB2 Technical Seminar, 20 March in Bangalore, India. Event highlights include:

- Keynote presentation: What is Big Data and How Does it Fit into an Information Integration Strategy? Can it help Companies Achieve Competitive Advantage?
- Featured Speakers: IBM Distinguished Engineers, Chris Crome from IBM Silcon Valley and Matt Hurras from IBM Toronto Lab

The IDUG DB2 Technical Seminar is free of charge! Check back at [www.IDUG.org](http://r20.rs6.net/tn.jsp?e=001gNkKZ8tKj6DCgbDK0p1DWKsghEZZng_TSH7BFhcobAkDFkKLk6ssmcJCrFxuqoHIoM1IAm0L95WfpV9eiNCAZx7kVHSVsAhcDg9v81E94a8=) for more information.

# **Don't Miss Upcoming Webcasts on the IDUG DB2 Tech Channel!**

The IDUG DB2 Tech Channel has a series of upcoming and replay webcasts that are an ideal way to extend your knowledge on the DB2 platform. These webcasts are offered in a format that makes it fast and easy to expand your skill set.

February 21: Realtime Decision Making PureData Systems for Op Analytics [Find out more and register today!](http://r20.rs6.net/tn.jsp?e=001gNkKZ8tKj6B9RM0r8hGaOaYrBEuueJ7tgRP6_vjHOc7uclbx7KNsRuYoFpSGSiJImtxHVVCeKyjT5OuWJz9XvkYpJq2iqqKauYtYsHST9KQaYur4JU1ARHB2SJ8u9WNNnpPkIzfn9kc=)

**Listen Anytime with These Replays:**

DB2 for z/OS Performance and Cost Savings Presented by IDUG Member and IBM Gold Consultant, Cristian Molaro [Listen today.](http://r20.rs6.net/tn.jsp?e=001gNkKZ8tKj6BdfdjDN_Fr1jJXe1MZx1idnhPIy4uDm0YLr_zRBcVL-isLOEBfTXGSow5Wxt_1dyXVyzJGjjZ9lX58S4U6UftYynm7JanhegGWM1WF5_5bzVTJr-sJdyO6zPlkjJn41Wk=)

Introduction to PureData Systems Presented by the IBM architect for PureData Systems for transactions and operational analytics [Listen today.](http://r20.rs6.net/tn.jsp?e=001gNkKZ8tKj6Biuxr3YT_k-r29BHApC6r7pazqNH7EQhjTRwa7yGyeLK454BxOMmQQzROWE6LplUdej4UGJlJLkgPqLjfGp_JPkBvya2iWwDTikbJ2lf9iGEZ-xAAW6TuhZxB6_9WcZ7Q=)

Check out this great DB2 content today! You can also browse the library of replays from talks conducted throughout the past year.

> IDUG Headquarters | 330 North Wabash, Suite 2000 | Chicago, IL 60611 T: +1.312.321.6881 | F: +1.312.673.6688 | W: www.idug.org E: idug@idug.org

> > Copyright © 2012. All Rights Reserved.

**[Forward this email](http://ui.constantcontact.com/sa/fwtf.jsp?llr=tv5u9ghab&m=1107257096883&ea=bhushek%40smithbucklin.com&a=1112334742779)**

**[Barcelona, Spain](http://r20.rs6.net/tn.jsp?e=001gNkKZ8tKj6CBctqcG_q5I6kU-0UUCtGopJtgeRCkN_HxzPNeTGW-w7IgYyAw6qQ_dySUlgA3ZFrZtStHdev7xycs2zbT2fwSrkgkmbKj34Xm2VNUgx2fBvfh8R1rxyTBDjBg7wrnZr4=)** 13-18 October 2013

> Say goodbye to wasting CPU and hello to faster response times

Delay costly upgrades and improve DB<sub>2</sub> performance and availability.

Read the white paper

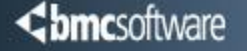

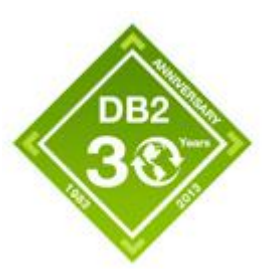